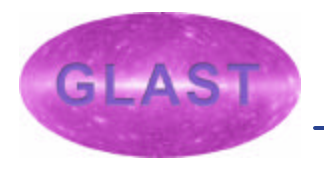

## **The Spacecraft Simulator**

**David S. Davis, GSSC**

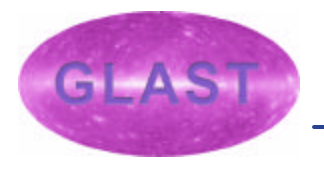

### **The Mostly Harmless Simulator**

*Simulation of GLAST attitude and orbit dynamics* ? *Tailored version of "42: The Mostly Harmless Simulation"* ? ?*ANSI C for portability Environment Models IGRF 2000 Geomagnetic Field Model* ? *Jacchia-Roberts Atmosphere Density Model* ? *EGM -96 Earth Gravity Model (Non-spherical geopotential)* ? ? ?*Attitude and Orbit evolve under influence of forces and torques Aerodynamic, Gravity Gradient, Solar Radiation Pressure Non-spherical geoid, third-body (e.g. Sun, Moon) Gravity*

?*Attitude Control Torques*

?*Visualization using OpenGL graphical libraries*

**Written by Eric Stoneking, beginning August 6, 2001** 

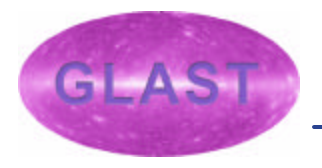

## **GNC Software Disclaimer**

? **Attitude Control in "GLAST 42"** *approximately* **models GLAST Guidance Navigation & Control (GNC) flight software** ? ? **Bordomographological Residence Farth averidance, solar<br>repetitions is the Ware Will be expected to free perfectional ace** 

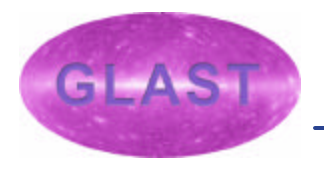

## **GLAST 42 Visualization**

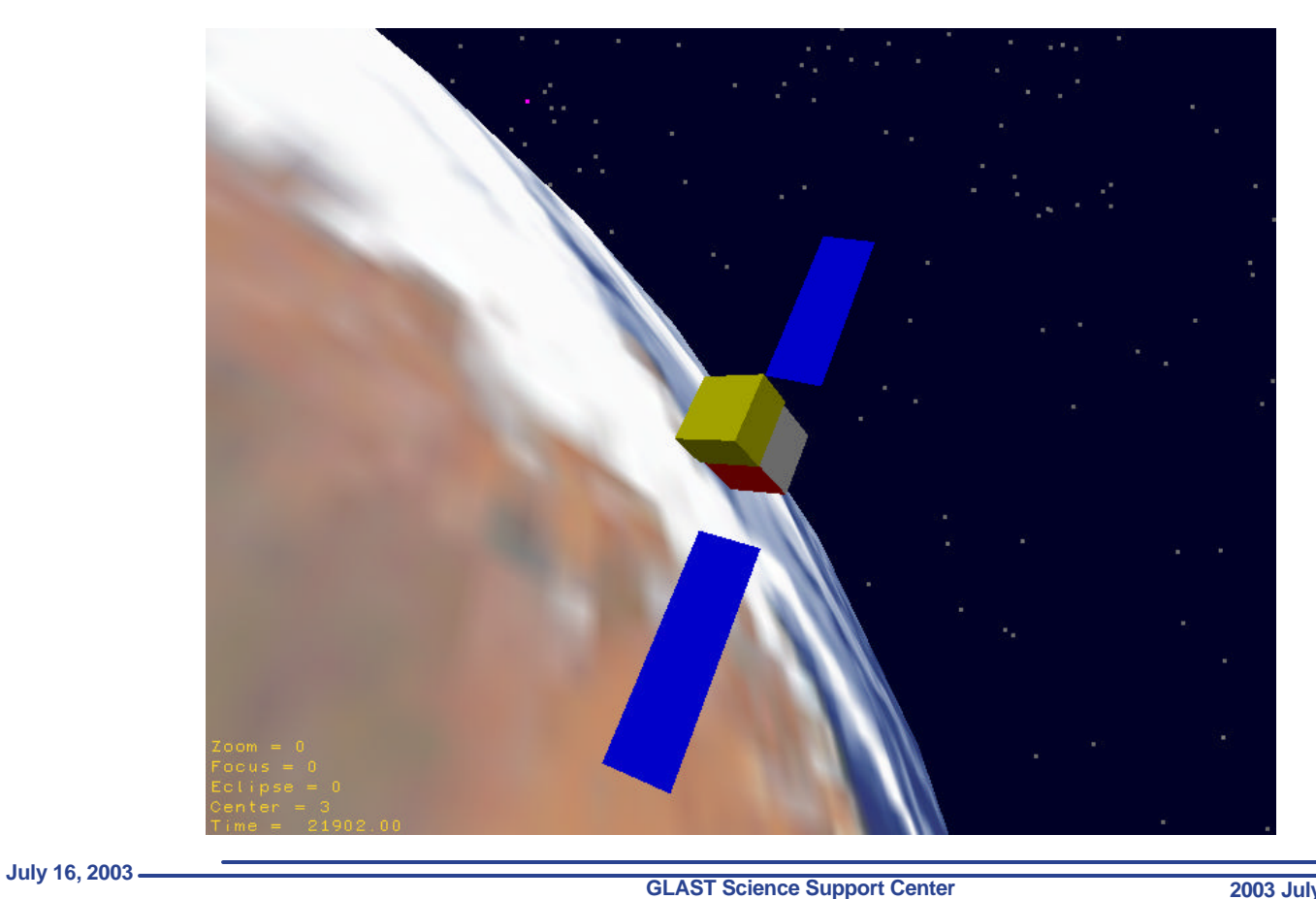

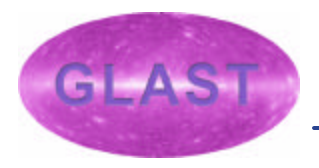

## **Visualizing Fields of View, Keep-Out Zones**

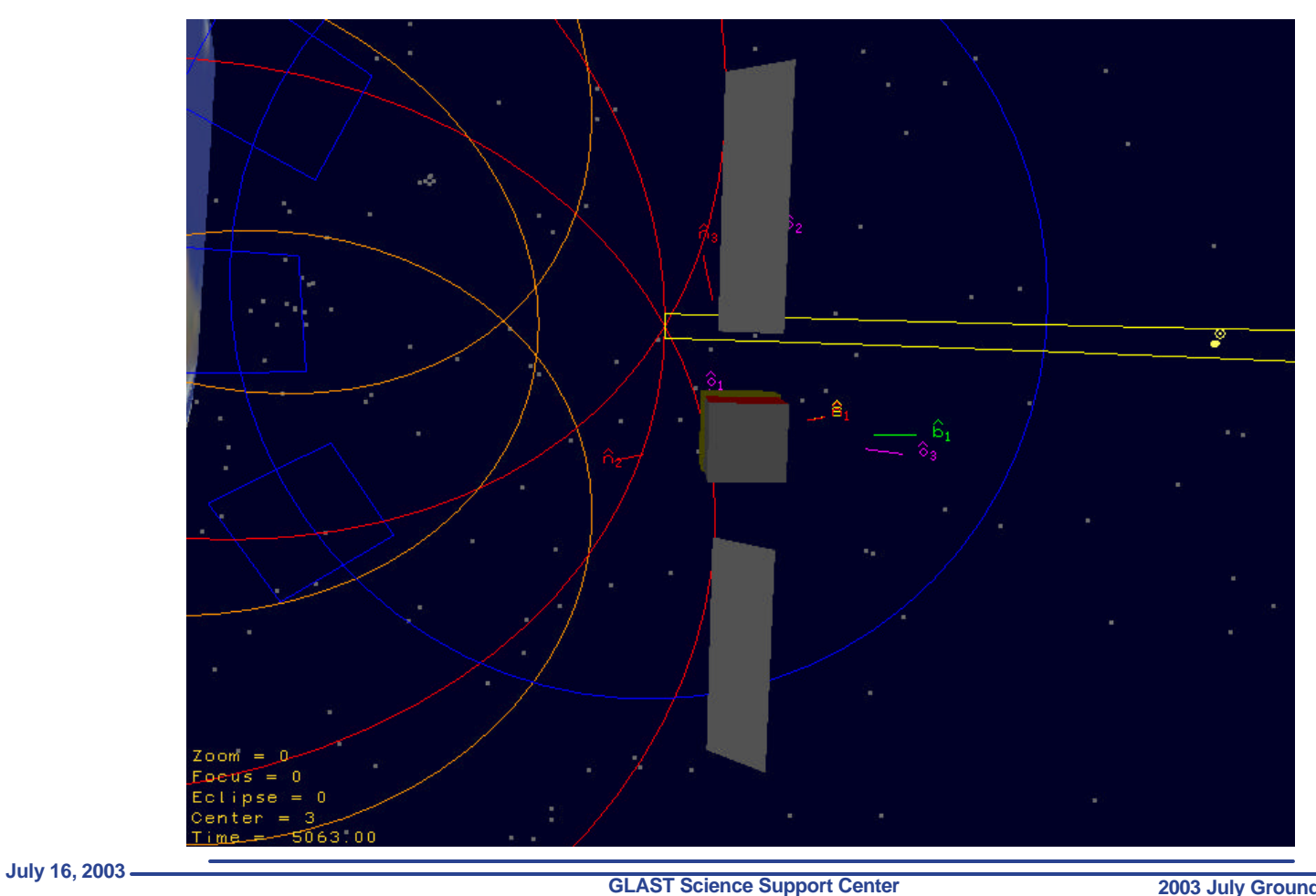

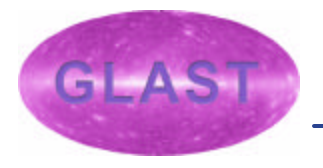

## **Spacecraft Commands**

#### **, Master Input Filadefines sim parameters, environment<br>Summary Hannes (1994), Summary Space (1994), Inputers, initial,** ?? **rsmusskophaffattanger de Grefane Sispace**craft parameters, initial<br>1903 - Andrew Maria Barbara, amerikansk politik for de formation<br>1903 - Andrew Maria Baltol Porcerora (de Calegia di Para Visualization

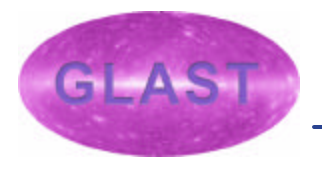

## **Simulator Outputs**

### ? *Desired quantities written to files at specified intervals* ? ???? **Basilian attitude. Ras Decidellite point<br>A Las Tytodes orinzable del commende**

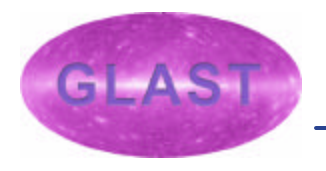

## **Simulator Outputs**

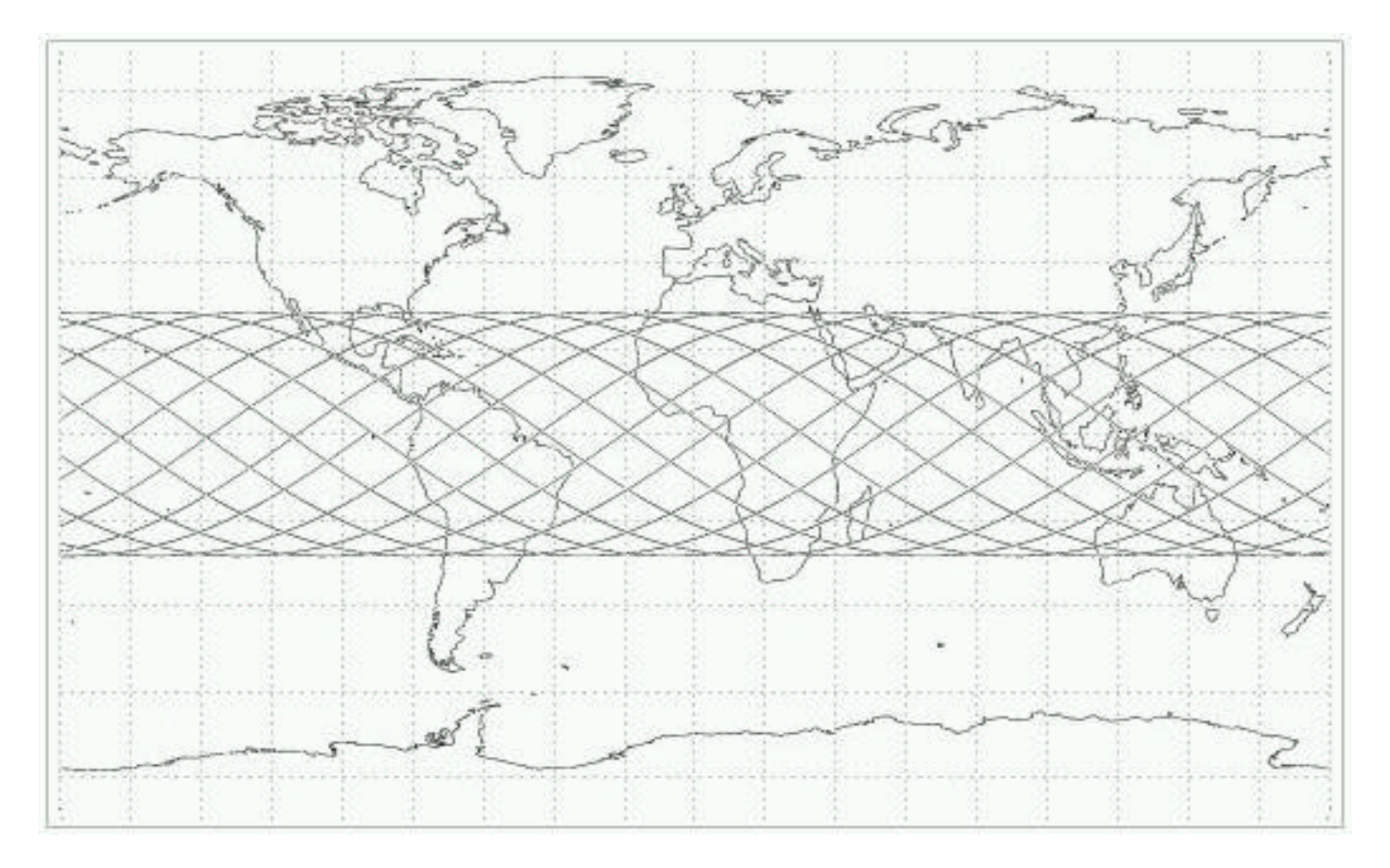

## **Spacecraft SimaBECOr Uses at the**

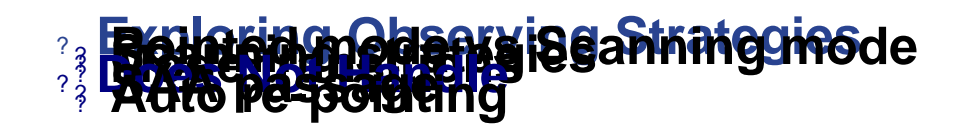

# **Conclusions**

- ? Simulator provides a flexible method of determining S/C pointing parameters
- ? Can provide tables of position and pointing data
- ? Can take a long time to run